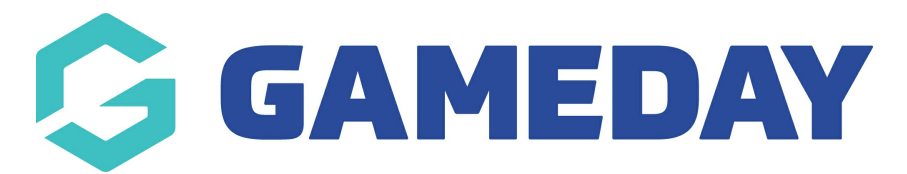

## **Advanced Concussion Report**

Last Modified on 18/06/2024 8:32 am AEST

The **Advanced Concussion Report** is designed to provide administrators with a list of all recorded [concussions.](https://support.mygameday.app/help/adding-a-concussion-to-a-members-record) Concussions can be recorded directly in Passport either through a Member Record or when entering Post Game Match [Results](https://support.mygameday.app/help/adding-a-concussion-record-during-match-results-entry).

**Note**: The Advanced Concussion Report is only available if the Concussion Management feature is turned on for your sport. If you don't have the Concussion Management feature available, please speak to your Governing Body or GameDay representative.

To access the Advanced Concussion Report:

1. In the left-hand menu, click **REPORTS**

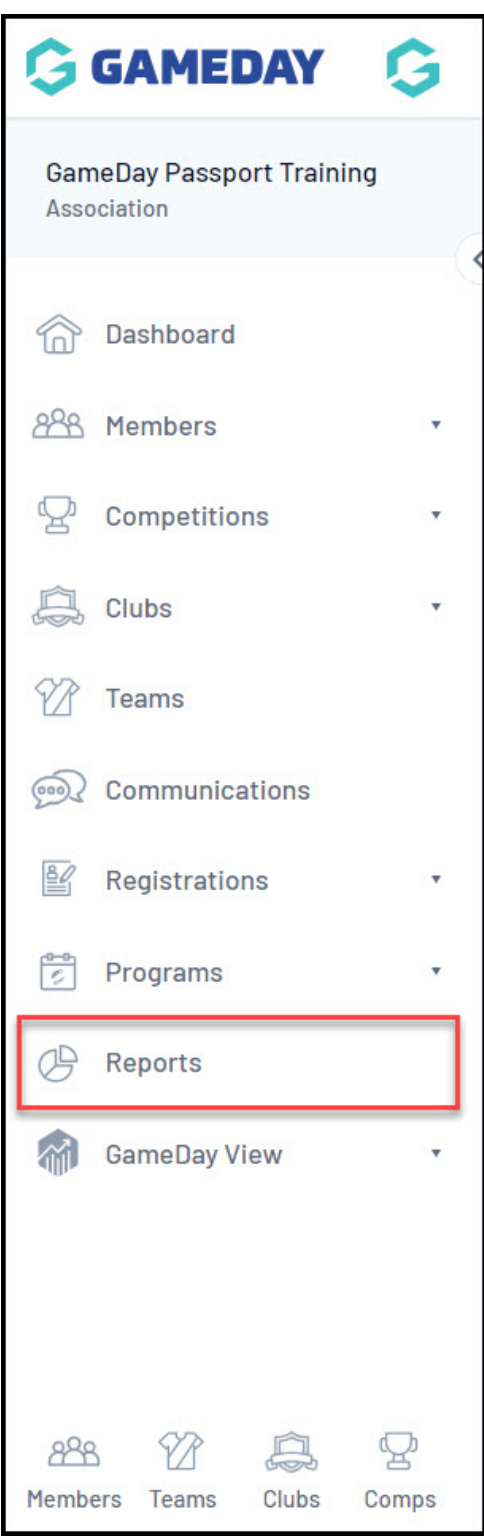

2. Click the **MEMBERS** category (depending on your sport, this may be labelled **PARTICIPANTS** in your database.

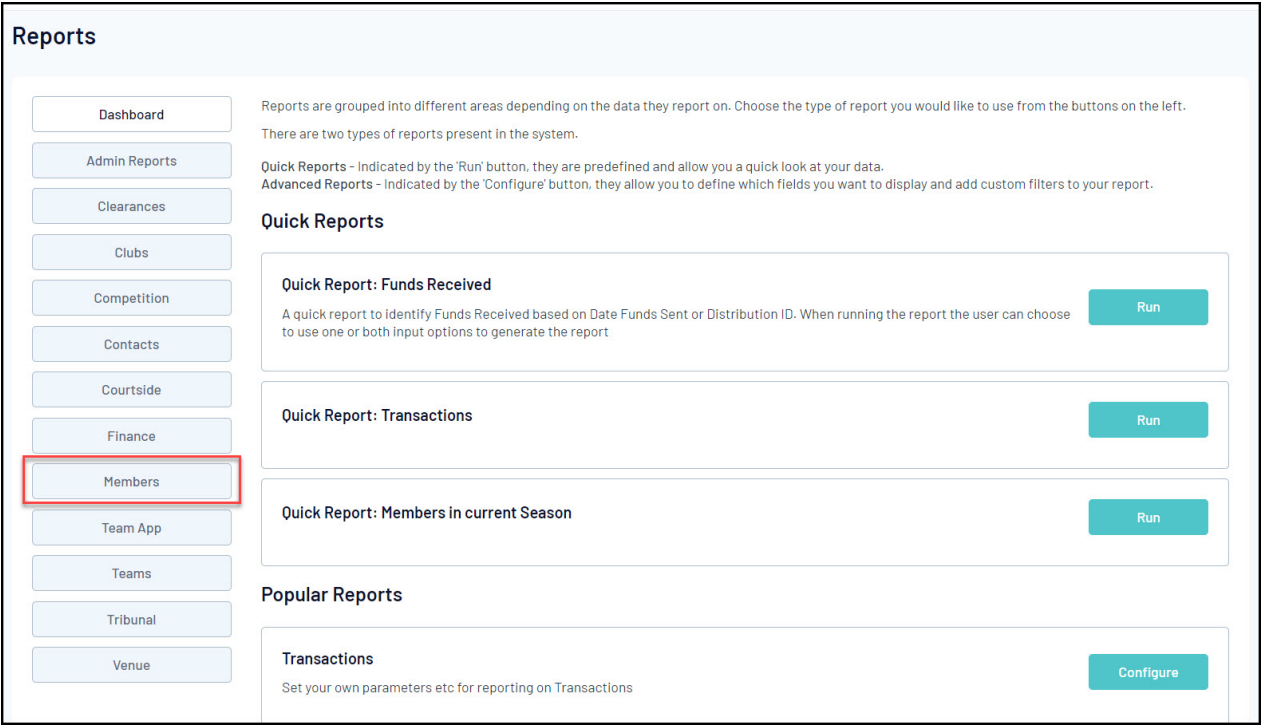

## 3. Find the **Advanced Concussion Report**, then click **CONFIGURE**

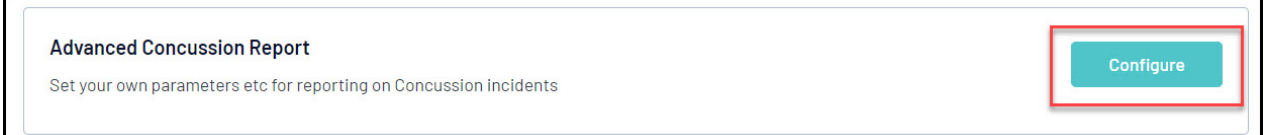

In the Advanced Concussion Report, you can select any of the following fields from which to build your report, using the **ADD** icon to add them to your report.

- **First Name**
- **Family Name**
- **Date of Birth**
- **Quick Link to Record** : Provides a quick hyperlink on the report to jump straight to the member's record.
- **National Number**: The member's unique national number (if applicable)
- **Association Name**: The name of the Association the member was registered to when concussed.
- **Club Name**: The name of the Club the member was registered to when concussed.
- **Competition Name**: The name of the Competition the member was participating in when concussed.
- **Team Name**: The name of the Team the member was participating with when concussed.
- **Venue Name**: The name of the Venue at which the member was concussed.
- **Reporter**: The name of the concussion reporter as submitted on the Concussion Record.
- **Witness**: The name of the concussion witness as submitted on the Concussion Record.
- **Match Date**: The date of the concussion as submitted on the Concussion Record. This is only applicable when a concussion is recorded [through](https://support.mygameday.app/help/adding-a-concussion-record-during-match-results-entry) Post Game Match Results.
- **Concussion Exp Date**: The expiry date of the concussion suspension period as submitted on the [Concussion](https://support.mygameday.app/help/adding-a-concussion-to-a-members-record) Record. This is only applicable when a concussion is recorded through a Member Record.
- **Concussion Start Date**: The start date of the concussion suspension period as submitted on the [Concussion](https://support.mygameday.app/help/adding-a-concussion-to-a-members-record) Record. This is only applicable when a concussion is recorded through a Member Record.
- **Notes**: Any custom notes added to the Concussion Record.